## BIOINFORMATIKA – CV. 4

**Lokální a globální zarovnávání dvou sekvencí, zarovnávání vícero sekvencí – rozšíření a doplnění přednášky**

## Příklad na globální zarovnávání

- Máme sekvence: PRETERIT a VEITGEIST
- **<u>n</u>** Nalezněte globální zarovnání těchto sekvencí s pred následujícími parametry:

$$
\blacksquare
$$
 ,match" = 1, ,  
minmatch" = 0 a ,  
gap " = -1

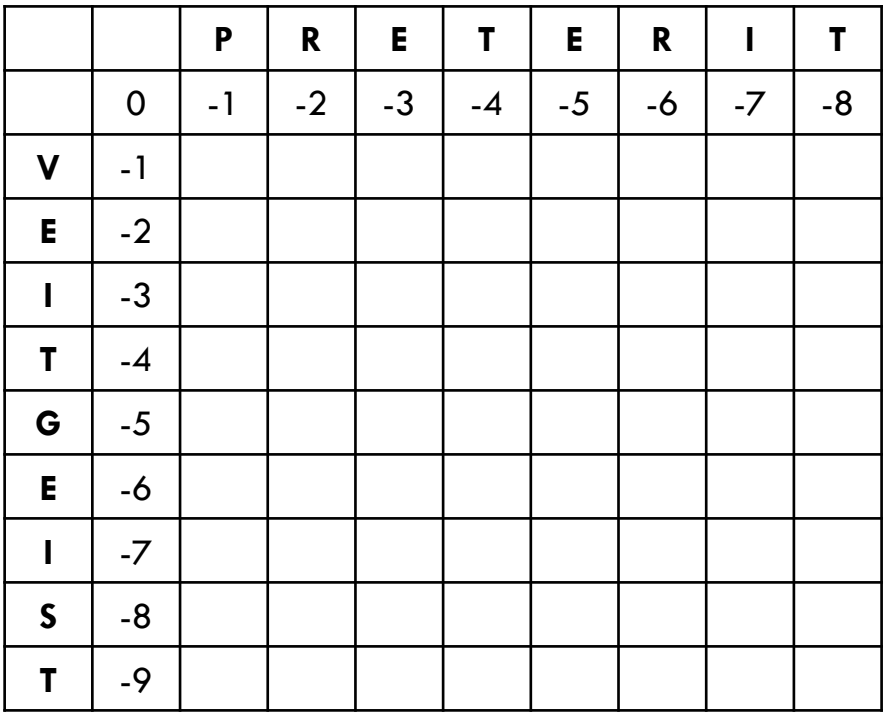

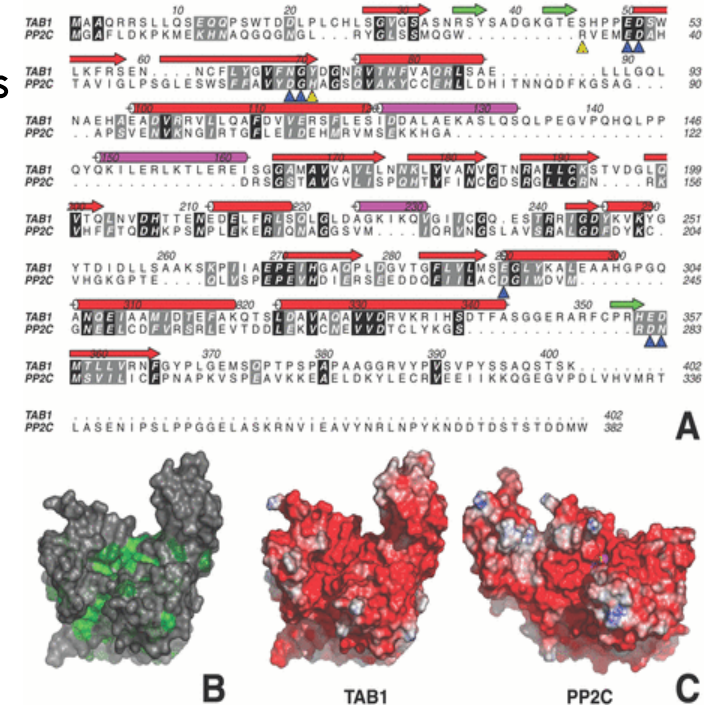

$$
F(i, j) = \max \begin{cases} F(i-1, j-1) + s(x_i, y_j) \\ F(i-1, j) - d \\ F(i, j-1) - d \end{cases}
$$

# Řešení (zobrazeny jen některé šipky)

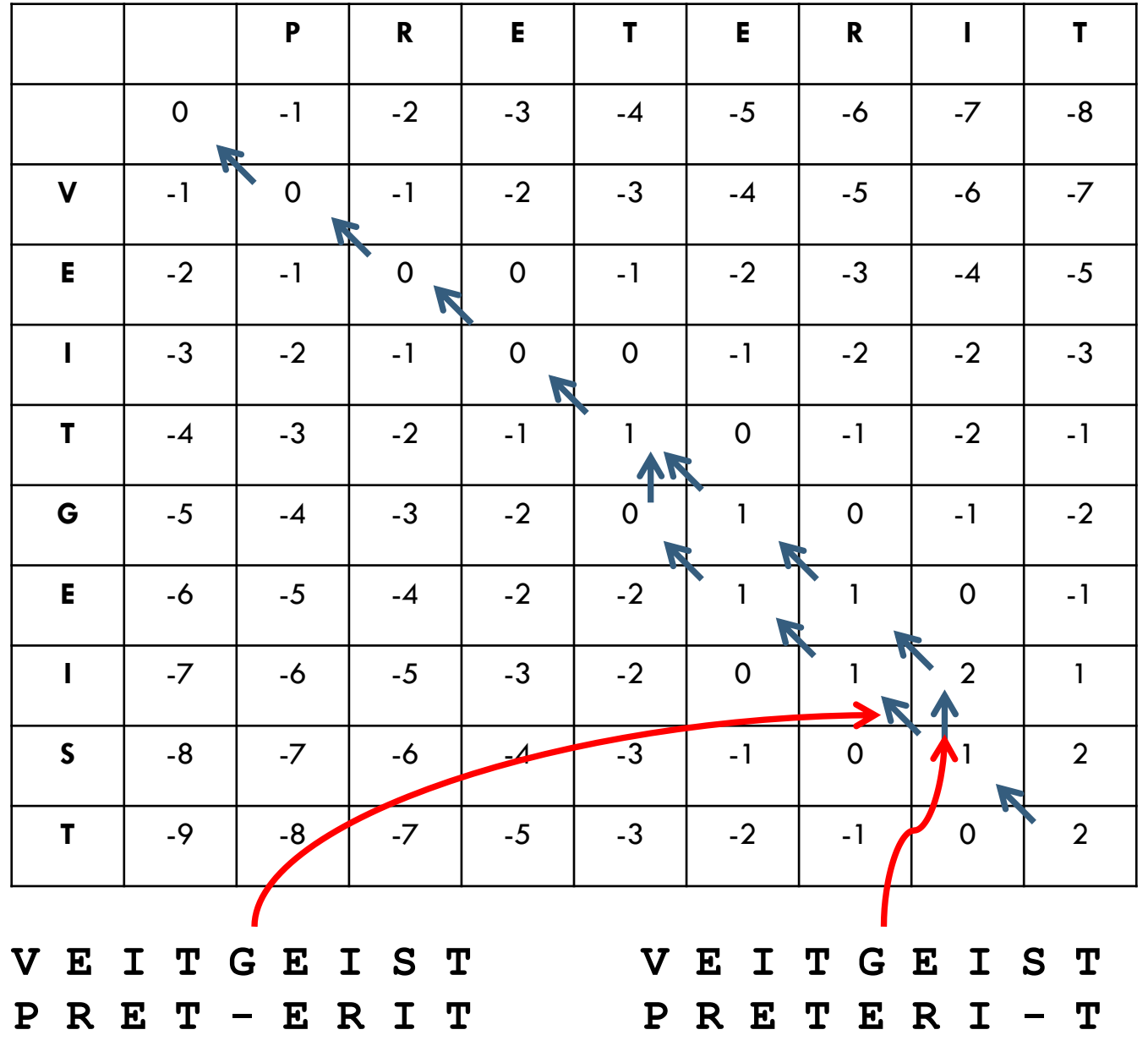

## Poznámka

 $\Box$  Výpočet se zkomplikuje, pokud místo "linear gap penalty" (kdy nerozlišujeme mezery následující za sebou a izolované mezery) použijeme "affine gap penalty", ale pořád jej lze provést v kvadratickém čase, což neplatí pro obecnou "gap penalty", kdy už je potřeba obecně kubický čas.

#### **linear**

$$
w(g) = -g \times d
$$

**affine**

$$
w(g) = \begin{cases} -d - (g-1)e, & g \ge 1 \\ 0, & g = 0 \end{cases}
$$

## Lokální zarovnávání

- $\Box$  Lokální zarovnání nachází nejlepší "match" mezi **podsekvencemi** zadaných dvou sekvencí
- Užitečné pro porovnávání sekvencí proteinů obsahujících podobný"motiv" (evolučně konzervovanou podsekvenci) nebo společnou doménu (nezávisle "skládaná" jednotka), ale liší se ve zbytku svých sekvencí
- Užitečné pro porovnávání sekvencí DNA obsahujících podobný motiv, ale liší se jinde

## Lokální zarovnávání – algoritmus (1)

Modifikovaná rekurzivní funkce

$$
F(i, j) = \max \begin{cases} F(i-1, j-1) + s(x_i, y_j) \\ F(i-1, j) - d \\ F(i, j-1) - d \\ 0 \end{cases}
$$

 $\Box$  F ( i, j ) = skóre nejlepšího zarovnání suffixu sekvence x[1…i ] a suffixu sekvence y[1…j ]

# Lokální zarovnávání – algoritmus (2)

- □ Inicializace: první řádek a první sloupec inicializujeme nulami
- Nalezení optimálního zarovnání:
	- Nalezneme maximum funkce *F(i,j)* kdekoliv v matici
	- Postupujeme podle zaznamenaných šipek, dokud nenarazíme na políčko s nulovou hodnotou *F(i,j)*

## Lokální zarovnávání - příklad

- Máme sekvence: AAGA a TTAAG
- □ Nalezněte lokální zarovnání těchto sekvencí s následujícími parametry:

 $\blacksquare$  "match" = 1, "mismatch" = 0 a "gap " = -1 (tj. d = 1)

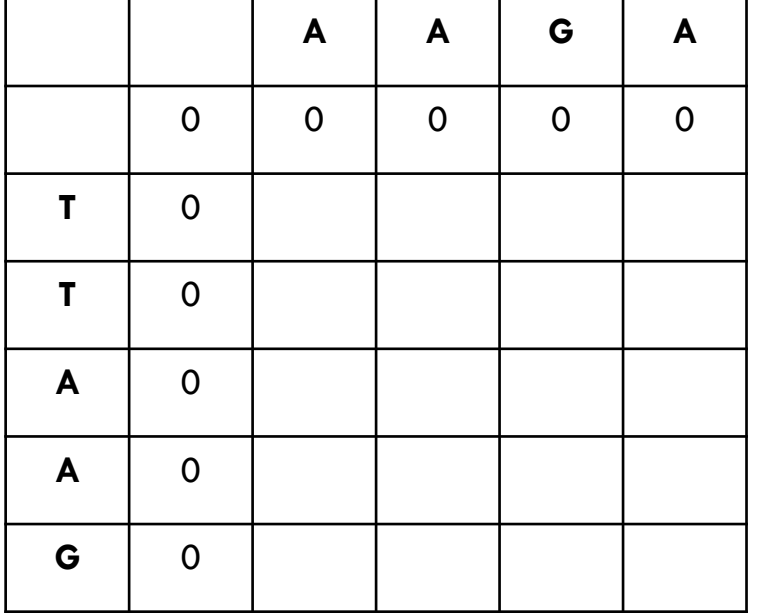

$$
F(i, j) = \max \begin{cases} F(i-1, j-1) + s(x_i, y_j) \\ F(i-1, j) - d \\ F(i, j-1) - d \\ 0 \end{cases}
$$

### Lokální zarovnávání - řešení

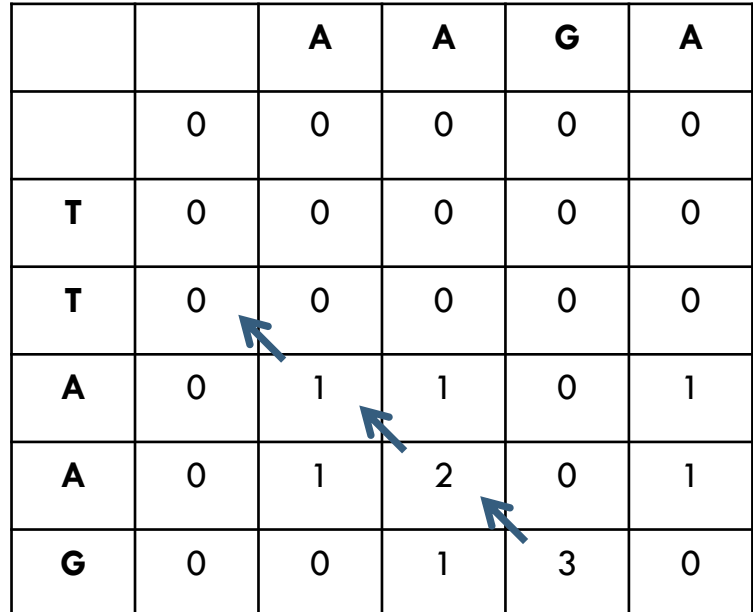

**A A G**

**A A G**